# **1. Répétitions indépendantes d'une expérience aléatoire**

On considère le cadre suivant : on répète *n* fois de suite, de manière **identique** et de façon **indépendante** la même expérience aléatoire.

Exemple On dispose d'une urne contenant 100 boules : 40 boules rouges et 60 boules noires.

On effectue trois tirages successifs avec remise dans cette urne en notant à chaque fois la couleur de la boule obtenue.

Comme ce sont des tirages avec remise :

- à chaque tirage, les conditions sont identiques (il y a 100 boules dans l'urne : 40 boules rouges et 60 boules noires) ;
- les tirages sont indépendants (le résultat d'un tirage n'influence pas le suivant).

À chaque tirage, la probabilité d'obtenir une boule rouge est de  $\frac{40}{100}$  $\frac{10}{100}$  = 0,4 et la probabilité d'obtenir une boule noire est  $\frac{60}{100}$  $\frac{00}{100} = 0$ , 6 donc on peut représenter la situation par l'arbre pondéré ci-contre.

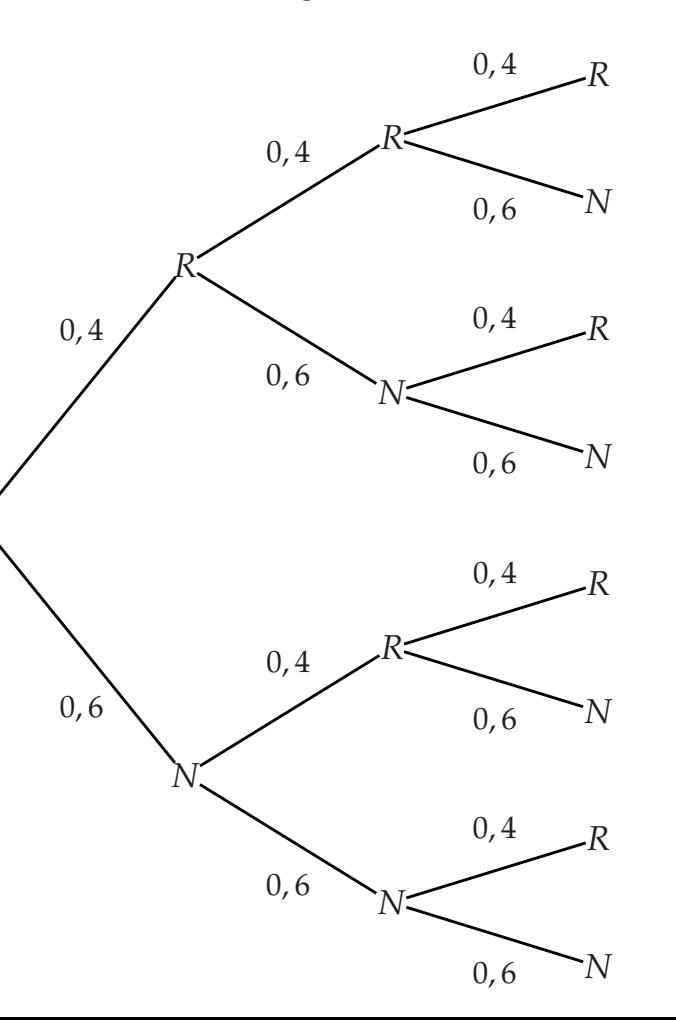

# **PROPRIÉTÉ**

Les règles d'utilisation principales des arbres pondérés sont :

- chaque chemin de l'arbre correspond à un résultat dont la probabilité est le produit des probabilités inscrites sur les branches qui constituent le chemin ;
- la probabilité d'un événement est la somme des probabilités associées aux chemins qui  $\blacksquare$ permettent de réaliser l'événement.

Exemple En utilisant l'arbre précédent, déterminer :

- **1)** La probabilité d'obtenir trois boules rouges.
- **2)** La probabilité d'obtenir, **dans cet ordre**, une boule noire, une boule rouge et une boule noire.
- **3)** La probabilité d'obtenir, au bout des trois tirages, deux boules rouges et une boule noire. **Correction**
- **1)** La probabilité d'obtenir trois boules rouges est de  $0, 4 \times 0, 4 \times 0, 4 = 0,064$ .
- **2)** La probabilité d'obtenir, **dans cet ordre**, une boule noire, une boule rouge et une boule noire, est de  $0, 6 \times 0, 4 \times 0, 6 = 0, 144$ .
- **3)** La probabilité d'obtenir, au bout des trois tirages, deux boules rouges et une boule noire est  $0, 4 \times 0, 4 \times 0, 6 + 0, 4 \times 0, 6 \times 0, 4 + 0, 6 \times 0, 4 \times 0, 4 = 3 \times 0, 4^2 \times 0, 6 = 0, 288.$

# **2. Loi de Bernoulli**

### **DÉFINITION**

On dit qu'une expérience aléatoire à deux issues est une **épreuve de Bernoulli**. Par convention, une des deux issues, de probabilité *p* avec 0 < *p* < 1, est appelée **succès** (notée *S*) et l'autre est appelée échec (notée *S*).

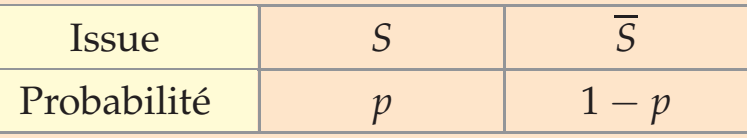

On dit que la variable aléatoire prenant la valeur 1 en cas de succès et la valeur 0 en cas d'échec suit la **loi de Bernoulli de paramètre** *p*.

Exemple Dans l'exemple introductif de la **partie 1**, le tirage d'une boule de l'urne est une épreuve de Bernoulli car il y a deux issues, avec  $p = 0.4$  en prenant « Rouge » comme succès.

**REMARQUE :** Soit *X* une variable aléatoire suivant la loi de Bernoulli de paramètre *p*. On a : *E*(*X*) = *p v*(*X*) = *p*(1 − *p*) *g*(*X*) =  $\sqrt{p(1-p)}$ 

# **3. Schéma de Bernoulli et coefficient binomial**

### **DÉFINITION**

On considère une épreuve de Bernoulli dont la probabilité de succès est *p*. La répétition *<sup>n</sup>* fois (où *<sup>n</sup>* <sup>∈</sup> **<sup>N</sup>**∗), de façon indépendante, de cette épreuve de Bernoulli est appelée **schéma de Bernoulli** de paramètres *n* et *p*.

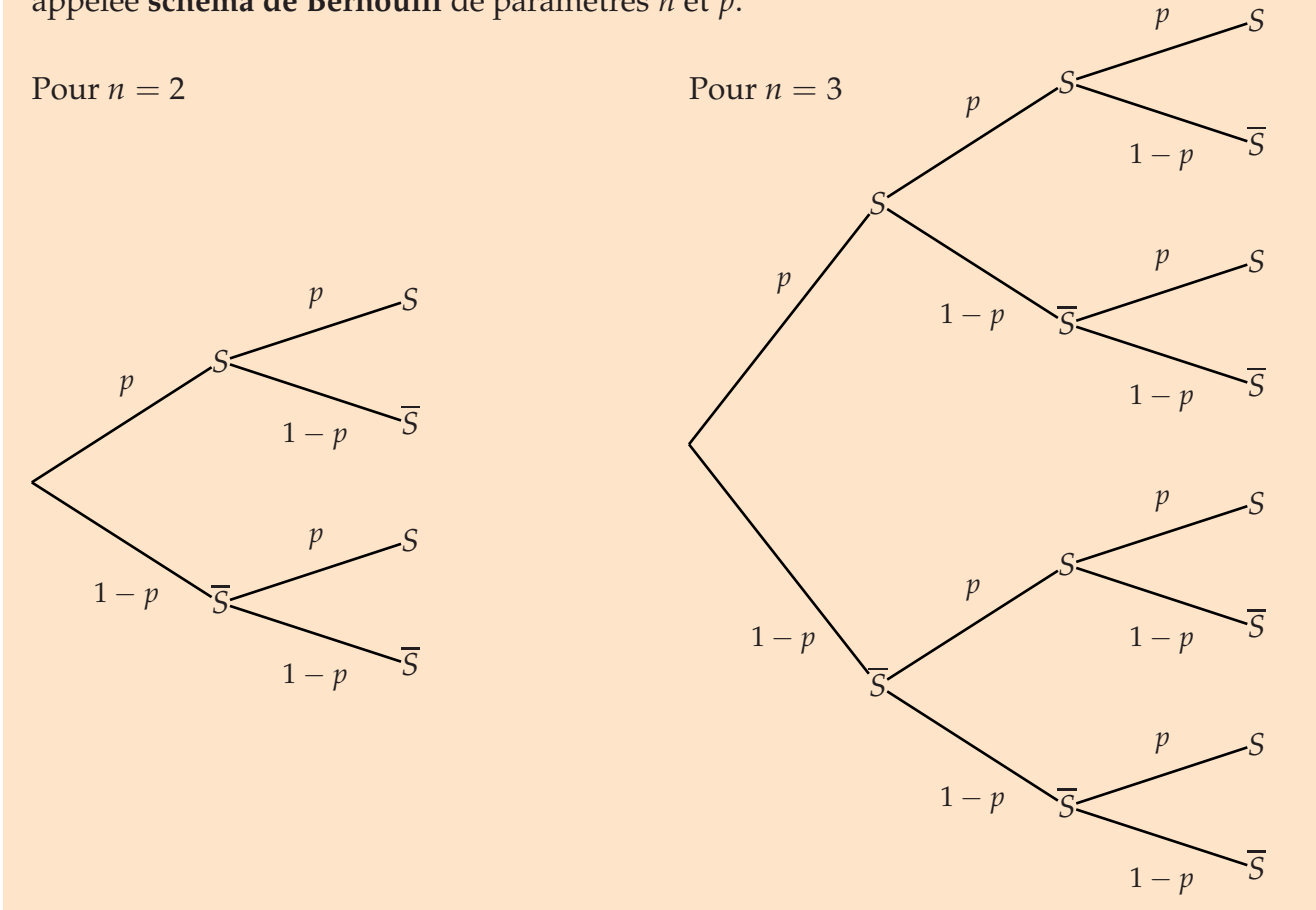

Exemple Dans l'exemple introductif de la **partie 1**, comme les tirages sont indépendants (puisqu'avec remise), on a un schéma de Bernoulli de paramètres *n* = 3 et *p* = 0,4 (en prenant « Rouge » comme succès).

## **DÉFINITION**

On considère un schéma de Bernoulli de paramètres *n* et *p* et un entier *k* avec  $0 \le k \le n$ . L'entier  $\begin{pmatrix} n \\ n \end{pmatrix}$ *k*  $\overline{ }$ , appelé **coefficient binomial** et se lisant « *k* parmi *n* », désigne le nombre de chemins de l'arbre correspondant à *k* succès.

Exemple Dans l'exemple introductif de la **partie 1**, on a un schéma de Bernoulli avec *n* = 3 : comme il y a 3 chemins qui mènent à 1 succès (c'est-à-dire « obtenir une boule rouge »), on a  $\begin{pmatrix} 3 \end{pmatrix}$ 1  $\setminus$  $= 3.$ **REMARQUE** : Par convention, on pose  $\begin{pmatrix} 0 \\ 0 \end{pmatrix}$  $\setminus$  $= 1.$ 

 $\theta$ 

# **MÉTHODE 1** Obtenir un coefficient binomial avec la calculatrice

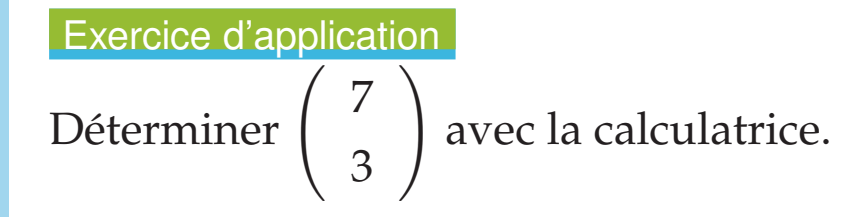

### **Correction**

### **Calculatrice TI**

On saisit 7 Combinaison 3

où Combinaison s'obtient en :

- appuyant sur la touche
- choisissant **PRB**
- choisissant **3 :Combinaison**

On obtient 
$$
\begin{pmatrix} 7 \\ 3 \end{pmatrix} = 35.
$$

## **Calculatrice CASIO**

On saisit 7C3

où C s'obtient en :

- appuyant sur la touche
- $\bullet$  choisissant  $\Box$  puis  $\Box$
- choisissant **new**

# **PROPRIÉTÉ**

Soit *n* et *k* des entiers naturels avec 
$$
0 \le k \le n - 1
$$
.  
\n
$$
\begin{pmatrix} n \\ 0 \\ k \end{pmatrix} = 1 \text{ et } \begin{pmatrix} n \\ n \\ k \end{pmatrix} = 1
$$
\n
$$
\begin{pmatrix} n \\ k \\ k \end{pmatrix} + \begin{pmatrix} n \\ k + 1 \end{pmatrix} = \begin{pmatrix} n+1 \\ k+1 \end{pmatrix}
$$

**PREUVE** Pour le dernier point,  $\begin{pmatrix} n+1 \\ n+1 \end{pmatrix}$ *k* + 1  $\setminus$ est le nombre de chemins correspondant à *k* + 1 succès dans un arbre représentant un schéma de Bernoulli de *n* + 1 épreuves. • Si la première épreuve donne un succès, il faut alors encore *k* succès sur les *n* épreuves restantes, ce qui donne donc  $\begin{pmatrix} n \\ n \end{pmatrix}$ *k*  $\setminus$ chemins. • Si la première épreuve donne un échec, il faut alors encore *k* + 1 succès sur les *n* épreuves restantes, ce qui donne donc  $\begin{pmatrix} n \\ n \end{pmatrix}$ *k* + 1  $\setminus$ chemins. Il y a donc bien  $\begin{pmatrix} n \\ n \end{pmatrix}$ *k*  $\setminus$  $+$ ! *n k* + 1  $\setminus$ chemins qui correspondent à *k* + 1 succès pour *n* + 1 épreuves.

**REMARQUE :** Le tableau suivant donnant tous les coefficients binomiaux est appelé « **Triangle de Pascal** ».

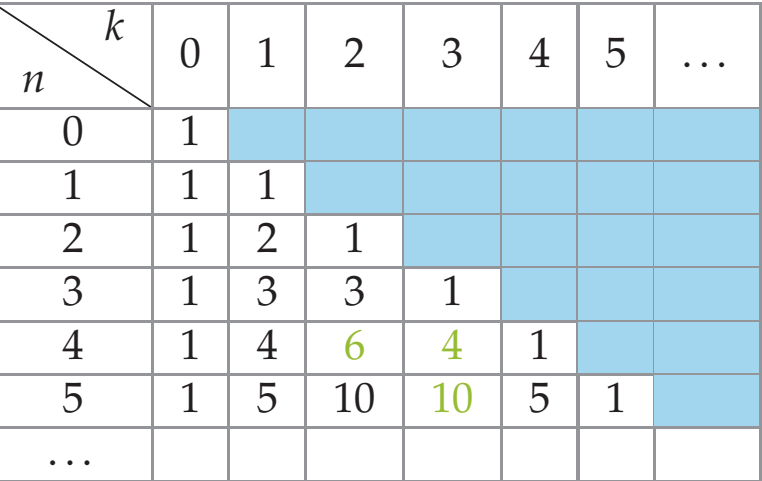

Comme $\begin{pmatrix} n \\ n \end{pmatrix}$  $\theta$  $= 1$  et  $\begin{pmatrix} n \\ n \end{pmatrix}$ *n*  $\setminus$ = 1, il y a des 1 dans la première colonne et la diagonale. Comme $\left(\begin{array}{c} n \\ n \end{array}\right)$ *k*  $\lambda$  $+$ ! *n k* + 1  $\sum$ =  $\binom{n+1}{n}$ *k* + 1  $\setminus$ , on peut remplir chaque ligne à partir de la précédente, par exemple, on a  $\begin{pmatrix} 4 \\ 4 \end{pmatrix}$ 2  $\setminus$  $+$  $\begin{pmatrix} 4 \end{pmatrix}$ 3  $\setminus$ =  $\begin{pmatrix} 5 \end{pmatrix}$ 3  $\setminus$  $d'$ où  $6 + 4 = 10$ . On observe sur ce triangle que  $\int_{a}^{b}$ 1  $\setminus$  $= n$ .

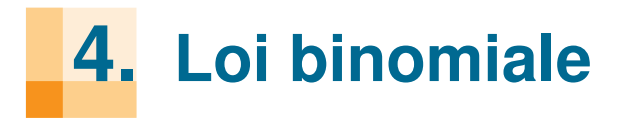

#### DÉFINITION **DÉFINITION**

On considère un schéma de Bernoulli de paramètres *n* et *p*. On considère un schéma de Bernoulli de paramètres *n* et *p*.

On dit que la variable aléatoire *X* donnant le nombre de succès obtenus sur les *n* épreuves suit la **loi binomiale de paramètres** *n* **et** *p*, notée  $\mathcal{B}(n; p)$ .

**Exemple** Dans l'exemple introductif de la **partie 1**, on note *X* le nombre de boules rouges obtenues après les trois tirages.

Comme on a un schéma de Bernoulli de paramètres *n* = 3 et *p* = 0,4 (puisque « Rouge » correspond à un succès), *X* suit la loi binomiale de paramètres  $n = 3$  et  $p = 0, 4$ .

#### PROPRIÉTÉ Soit *X* une variable aléatoire suivant la loi B(*n* ; *p*). On a : PROPRIÉTÉ

Soit *X* une variable aléatoire suivant la loi  $\mathscr{B}(n ; p)$ . On a :

$$
P(X = k) = {n \choose k} p^{k} (1-p)^{n-k}.
$$

PREUVE Quand on considère un schéma de Bernoulli de paramètres *n* et *p*, on trouve sur chaque chemin qui correspond à *k* succès : <u>correction</u>

• On saisit dans l'ordre la valeur des para-

• la probabilité *p* sur *k* branches • la probabilité 1 − *p* sur *n* − *k* branches donc la probabilité correspondant à chacun de ces chemins est  $p^k \times (1-p)^{n-k}$ . Comme il y  $\begin{pmatrix} n \\ n \end{pmatrix}$ *k* chemins, on a  $P(X = k) = \begin{pmatrix} n \\ n \end{pmatrix}$ *k*  $\setminus$  $p^{k}(1-p)^{n-k}$ .  $\bullet$  la probabilité  $p$  sur  $k$  branches  $\frac{1}{2}$  possibilité correspondant à chacun de ces chemins est  $n^k \times (1 - n)^{n-k}$ sur la touche puis la touche Comme il y  $\begin{pmatrix} k \\ k \end{pmatrix}$  chemins, on a  $P(X = k) =$ • la probabilité  $1 - p$  sur  $n - k$  branches puis puis **STAT** puis **DIST** puis **BINM**  $\int p^{\kappa}(1-\$ 

**Example** Soit X suivant la loi 
$$
\mathcal{B}(4; 0,3)
$$
.  
On a  $P(X = 3) = \begin{pmatrix} 4 \\ 3 \end{pmatrix} 0,3^3 (1 - 0,3)^{4-3} = 4 \times 0,3^3 \times 0,7 = 0,0756$ .

dans l'ordre la valeur des paramètres *n*, *p*

### **PROPRIÉTÉ**

Soit *X* une variable aléatoire suivant une loi  $\mathcal{B}(n ; p)$ . **■**  $E(X) = np$  *v*(*X*) =  $np(1 - p)$  *σ***(***X***) =**  $\sqrt{V(X)}$ 

**REMARQUE :** La première propriété se « devine » de la façon suivante : pour une épreuve de Bernoulli, l'espérance d'un succès est *p*.

Pour une répétition de *n* épreuves de Bernoulli, l'espérance du nombre de succès est *n* × *p*.

### **MÉTHODE 2 Déterminer une probabilité**  $P(X = k)$  à l'aide de la calculatrice

La calculatrice permet d'obtenir directement  $P(X = k)$  où *X* suit la loi  $\mathcal{B}(n; p)$ .

#### Exercice d'application

*X* suit la loi binomiale de paramètres  $n = 6$  et  $p = 0, 2$ . Déterminer  $P(X = 1)$  à l'aide de la calculatrice.

#### **Correction**

#### **Calculatrice TI**

- On accède au menu **distrib** en appuyant Dans le menu **RUN**, on appuye sur sur la touche **Puis la touche**
- On choisit 0:binomFdp( puis on entre dans parés par des virgules pour obtenir  $binomFdr(6, 0, 2, 1)$ .393216

On trouve ainsi  $P(X = 1) \approx 0,393$ .

#### **Calculatrice Casio**

- puis puis **STAT** puis **DIST** puis **BINM** puis **Bpd**.
- l'ordre la valeur des paramètres *n*, *p* et *k* sé-• On saisit dans l'ordre la valeur des paramètres *k*, *n* et *p* séparés par des virgules pour obtenir

### **MÉTHODE 3 Déterminer une probabilité**  $P(X \le k)$  à l'aide de la calculatrice

La calculatrice permet d'obtenir directement  $P(X \le k)$  où *X* suit la loi  $\mathcal{B}(n; p)$ .

#### Exercice d'application

*X* suit la loi binomiale de paramètres  $n = 7$  et  $p = 0, 6$ . Déterminer  $P(X \le 5)$  à l'aide de la calculatrice.

#### **Correction**

#### **Calculatrice TI**

- On accède au menu **distrib** en appuyant Dans le menu **RUN**, on appuye sur sur la touche <sup>2nde</sup> puis la touche <sup>(var)</sup>
- On choisit A:binomFRép( puis on entre et *k* séparés par des virgules pour obtenir<br>**binomFRéF(7,0,6,**<br>5) .8413696

On trouve ainsi  $P(X \le 5) \approx 0,841$ .

#### **Calculatrice Casio**

- puis puis **STAT** puis **DIST** puis **BINM** puis **Bcd**.
- dans l'ordre la valeur des paramètres *n*, *p* On saisit dans l'ordre la valeur des paramètres *k*, *n* et *p* séparés par des virgules pour obtenir

```
BinominalCD(5,7,0.6)
 A. 8413696
```